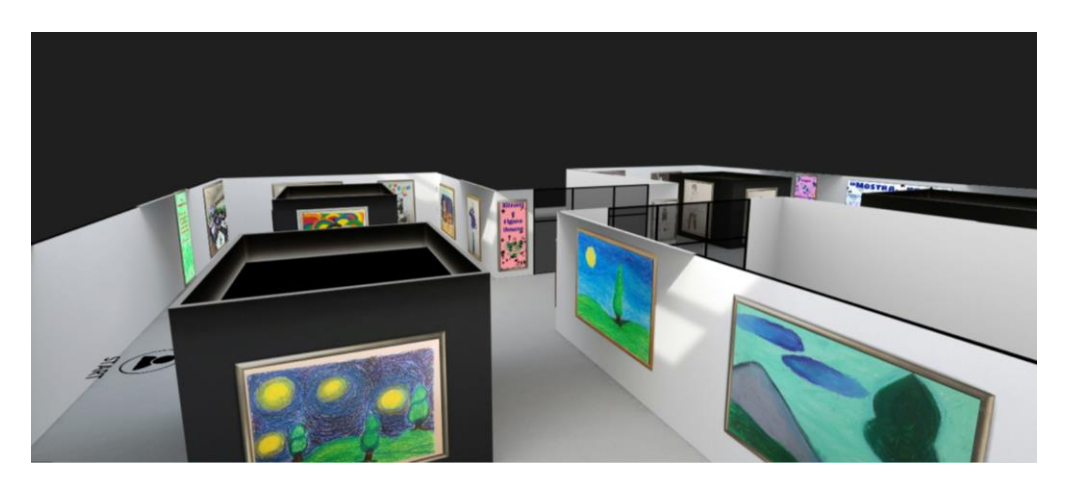

## **Progetto terze di arte: "Mostra...ndosi"**

Come docente di Bolgare di Arte di quest'anno, non meno particolare del precedente, ho pensato che potesse essere interessante proporre qualcosa di nuovo e costruttivo per le classi terze. Soprattutto in un anno in cui non sarebbe stato possibile presentare i lavori fatti in classe ai genitori. Ho quindi pensato di poter sfruttare dei programmi online per la realizzazione di uno spazio virtuale attivo per poter permettere la visita agli elaborati delle rispettive classi. Ho proposto il progetto prima ai ragazzi e poi, dopo averlo strutturato e pensato, alla Referente di Plesso prima e poi al Dirigente.

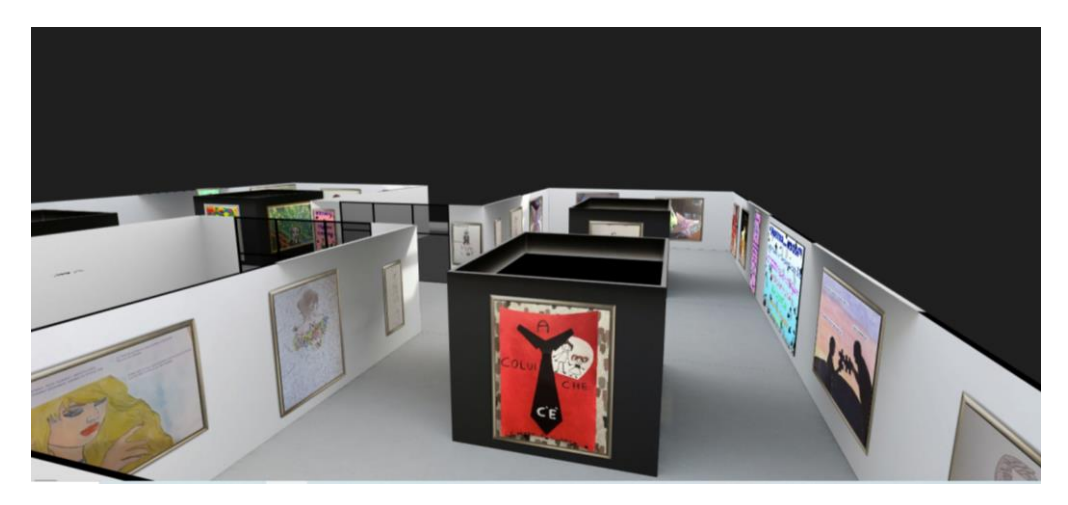

La scelta del programma ARTSTEPS è ricaduta non tanto per la necessità di avere uno spazio virtuale gratuito, ma soprattutto per permettere ai ragazzi di potermi seguire ed aiutare nella creazione e scelta dello spazio, nell'esposizione stessa degli elaborati realizzati. Quindi doveva essere un programma facile da usare e comprensibile.

Artsteps mi ha permesso di creare un primo spazio virtuale nel quale far lavorare i ragazzi e vedere le varie possibilità, dall'incorniciatura, alla scelta della dimensione dell'elaborato.

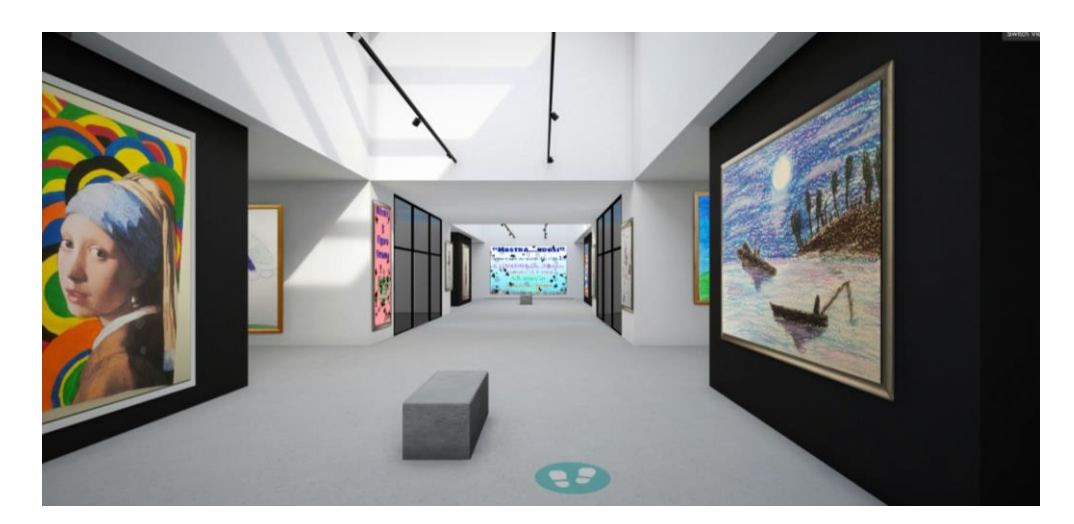

Ho realizzato dei pannelli in Photoshop per indicare il titolo della mostra e la classe, altri pannelli invece sono stati creati per suddividere lo spazio espositivo con gli elaborati in base ai temi affrontati.

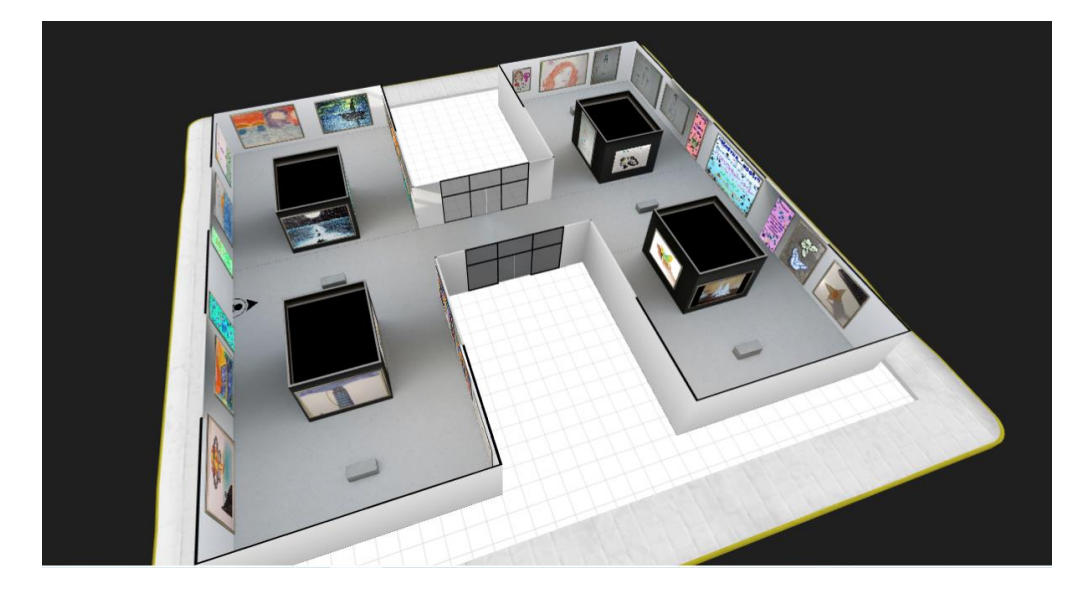

I ragazzi hanno contribuito nella scelta ed organizzazione degli elaborati nello spazio virtuale.

Attraverso la semplice iscrizione alla piattaforma di Artsteps, è possibile girare nello spazio virtuale per godersi appieno la visita. Ogni opera ha infatti una breve descrizione che ne identifica la tecnica e il titolo, chiunque può muoversi nello spazio museale e zoomare per vedere più in dettaglio quanto realizzato.

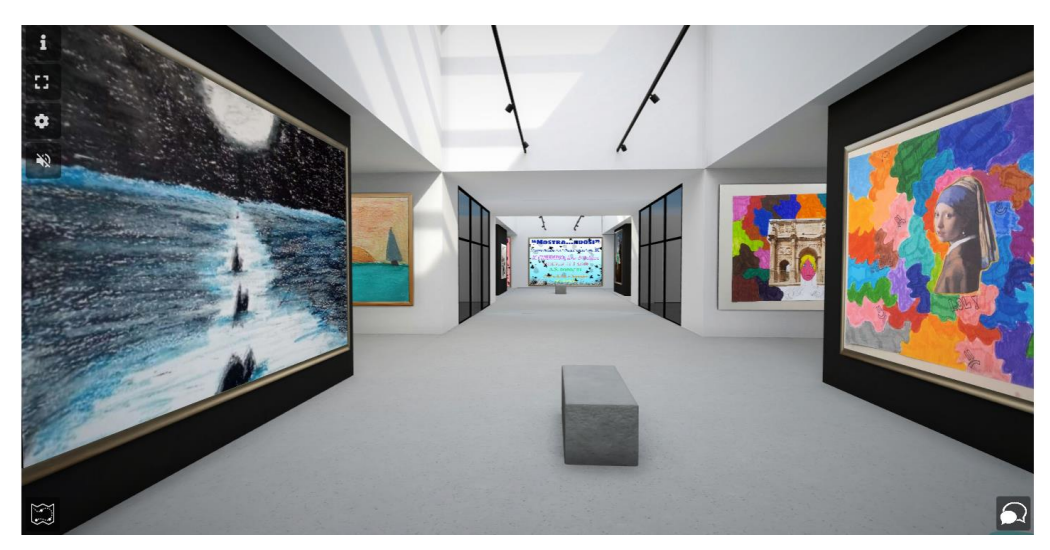

E' stato quindi realizzato alla fine, un breve video commentato d'introduzione e presentazione alle tre mostre virtuali.

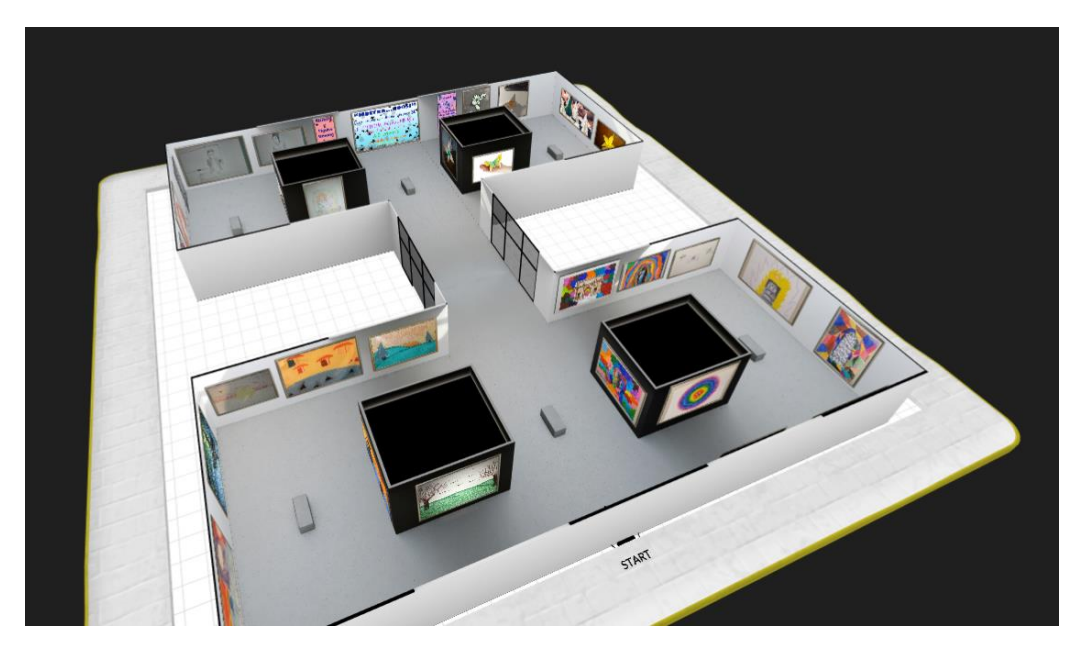

Accessi alla mostra divisi per classe:

3°A <https://www.artsteps.com/embed/608567cf6b1c7a08fc532ee1/560/315>

3°B <https://www.artsteps.com/embed/608abab110bd85a2cdf28aa2/560/315>

3°C <https://www.artsteps.com/embed/60ab77e80b8339758b709324/560/315>

Grazie agli allievi che hanno partecipato attivamente al progetto, rendendone possibile la completa realizzazione; al Dirigente Mazzaferro e alla Referente di plesso Prof.ssa Arcangeli, per aver permesso questa iniziativa innovativa e tecnologica.

**Prof.ssa Lo Conte Elisa**